# Sistema de **diagnosis** wireless Fast-Box, de Brain Bee

BRAIN BEE IBÉRICA, LA FILIAL ESPAÑOLA DE LA MARCA ITALIANA BRAIN BEE, PROPONE EL EQUIPO DE DIAGNÓSTICO CON **TECNOLOGÍA INALÁMBRICA** F-BOX PARA VEHÍCULO TURISMO, CAMIONES, AUTOCARES, REMOLQUES Y VEHÍCULOS COMERCIALES.

SE BENEFICIA DE LA TECNOLOGÍA **BLUETOOTH®** PARA TRANSMITIR LOS DATOS ENTRE EL VEHÍCULO Y EL TERMINAL, IMPLEMENTADO ÉSTE EN UN ORDENADOR

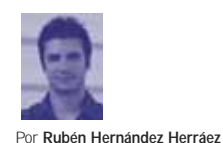

Publicado en: **Cesviteca www.cesvimap.com** Equipo compacto y de altas prestaciones, proporciona una gran versatilidad pues es capaz de realizar las funciones de autodiagnosis de los sistemas electrónicos del vehículo, diagnosis, identificación de componentes, lectura y borrado de fallos, no sólo de los calculadores de los vehículos turismos, sino también de los más modernos vehículos comerciales e industriales.

El equipo dispone de la tecnología y software más avanzadazos para diagnosticar todo tipo de vehículos europeos, americanos y asiáticos, empleando en cada caso el multiplexador y el cable de diagnóstico correspondiente. A su vez, es posible diagnosticar todo tipo de redes multiplexadas de los vehículos más recientes.

# **Descripción**

El equipo de diagnóstico F-Box, de Brain Bee, se compone de los siguientes elementos y accesorios:

 $\triangleright$  Componentes del equipo de diagnóstico F-Box, de Brain Bee

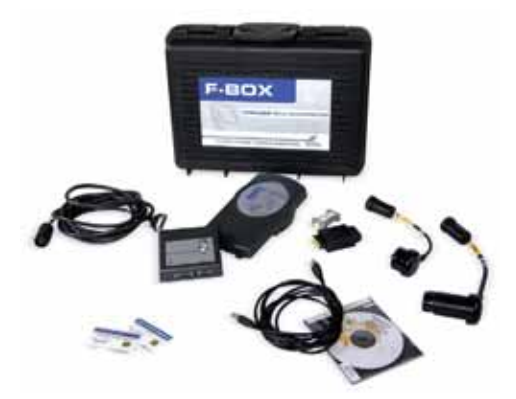

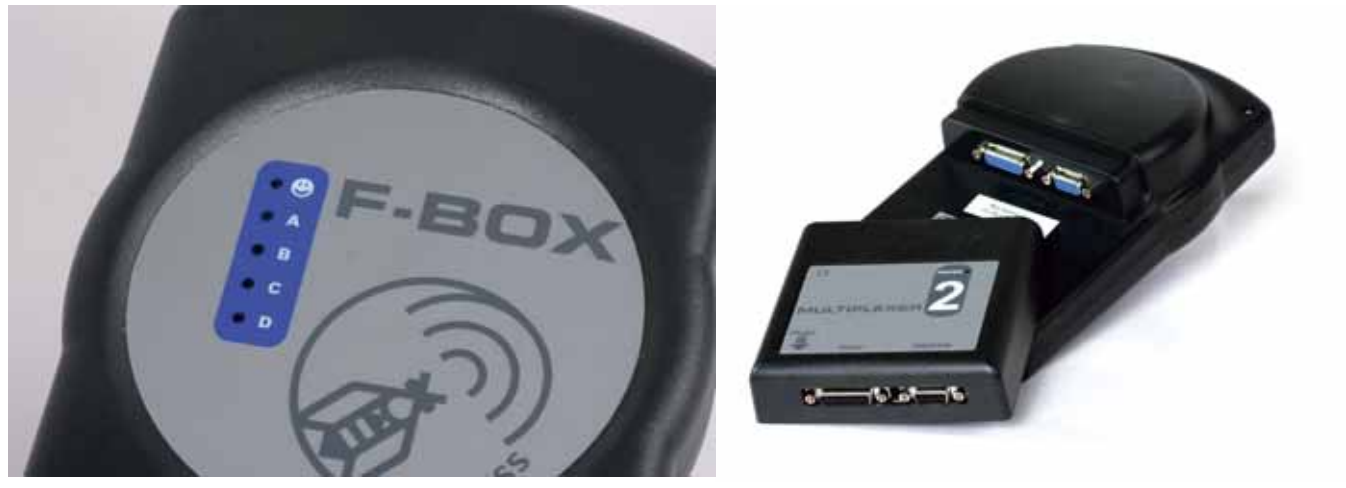

 $\blacktriangleright$  Multiplexador

**1. Terminal de diagnosis**: Constituido por un PC o Pocket PC, en el cual se ha instalado previamente el software del equipo compatible con todos los sistemas operativos del mercado, tanto Linux como Windows XP o Vista.

**2. Multiplexador**: Elemento que se conecta a la toma de diagnosis del vehículo. Permite gestionar de forma completamente automática la configuración de las líneas de comunicación entre el aparato de diagnosis (Fast-Box) y las centralitas (ECU). Por defecto, la máquina se equipa con el Multiplexer para la conexión de vehículo europeo, pero en opción es posible adaptar el Muxbox para vehículo asiático.

**3. Sonda**: Proporciona el enlace BlueTooth® entre el vehículo, a través del multiplexador y el terminal de diagnóstico integrado en el PC. Dispone de testigos luminosos, que informan sobre el estado del dispositivo.

**4. Cable base**: Permite el enlace con los cables de interface específicos de cada vehículo y con el cable estándar. Se conecta en la toma ECU (DB15 polos). **5. Cables ECU**: Amplia variedad de cables de conexión para las distintas tomas de diagnóstico de los vehículos y sus

calculadores (vehículos más antiguos, sin conexión de diagnóstico estándar de 16 vías del EOBD).

**6. Cable estándar**: Cable universal que permite conectarse directamente con las patillas de las centralitas de los vehículos.

### **7. Cable alimentación por batería**: Permite alimentar el instrumento en los

casos en los que el suministro proceda

directamente del cable de interface del vehículo (a utilizar con todos los cables de interface que tengan el conector circular con vaina roja).

**8. Cable de comunicación en serie**: Conector DB9 para la conexión al PC mediante el puerto serie RS232. También se equipa con un conector compatible USB.

**9. Software autodiagnosis**: CD-Rom que contiene el software para autodiagnosis por PC (FAST), el software para programar las memory card, los esquemas eléctricos y las instrucciones para el empleo.

**10. Smart cards**: Tarjetas que permiten habilitar la base de datos correspondiente almacenada en el instrumento.

**11. Accesorios opcionales**: Maleta con cables para coches europeos, maleta con conectores para vehículo asiático y maleta vehículos pesados y comerciales.

# **Características del Software FAST.net**

El módulo Fast-Box se complementa con el software de diagnosis Fast Net equipado en un PC.

El cliente tiene la posibilidad de habilitar dos extensiones del programa: la función PRO y DATA.PRO, las cuales se componen de documentos donde se recogen el CD NEWS y las INFOTECH. Su activación se realiza mediante las SMART CARD, que permiten la habilitación de la base de datos de las diferentes tipologías de vehículos.

Mediante la función PRO se habilita el Banco de Datos del Cliente, el Banco de Datos valores de referencia, y las INFOTECH, mientras que la función DATA.PRO habilita todas las funciones de

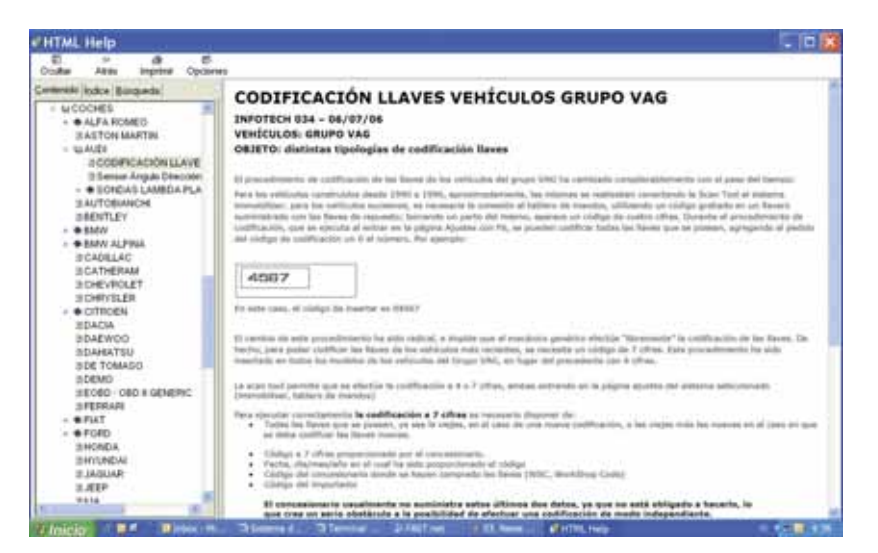

### $\blacksquare$  Infotech

la PRO y, además, la función para la selección rápida de coches en el Banco de Datos FAST.net.

Mediante el Banco de Datos Cliente, el usuario puede guardar las diagnosis, y luego, buscarlas y visualizarlas.

El Banco de Datos valores de referencia es un banco en el cual el usuario puede guardar los valores de un determinado parámetro y, sucesivamente,

renombrarlo para compararlo durante la diagnosis.

Las INFOTECH reúnen las informaciones técnicas más importantes para la autodiagnosis, que ilustran estrategias particulares de diagnosis y problemas conocidos. Se dividen por categorías y marca de vehículo.

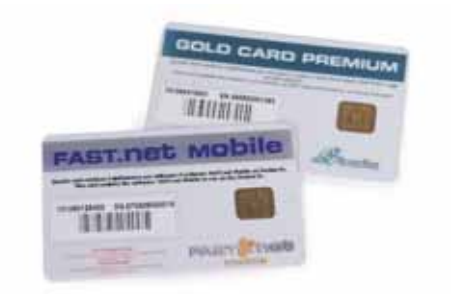

### Smart Cards

FAST.net Banco de Datos contiene esquemas eléctricos, posición de los componentes, pruebas de componentes, especificaciones técnicas e indicaciones para la diagnosis de los vehículos: activando DATA.PRO, se podrá seleccionar un vehículo de FAST.net y abrir en modo veloz FAST.net Banco de Datos.

## **Funcionalidad disponible para la diagnosis**

Una vez seleccionado el vehículo y el sistema en el cual se ha de realizar la diagnosis, en la parte inferior de la barra se habilitan diferentes iconos con las funciones disponibles para el sistema seleccionado.

El nivel de diagnosis que se puede alcanzar con el equipo depende del nivel de evolución de la centralita. Por lo tanto, algunas funciones podrán o no estar disponibles. Esto no significa que el equipo no funcione, sino que simplemente el sistema sometido a estudio no tiene activas todas las funciones. ■

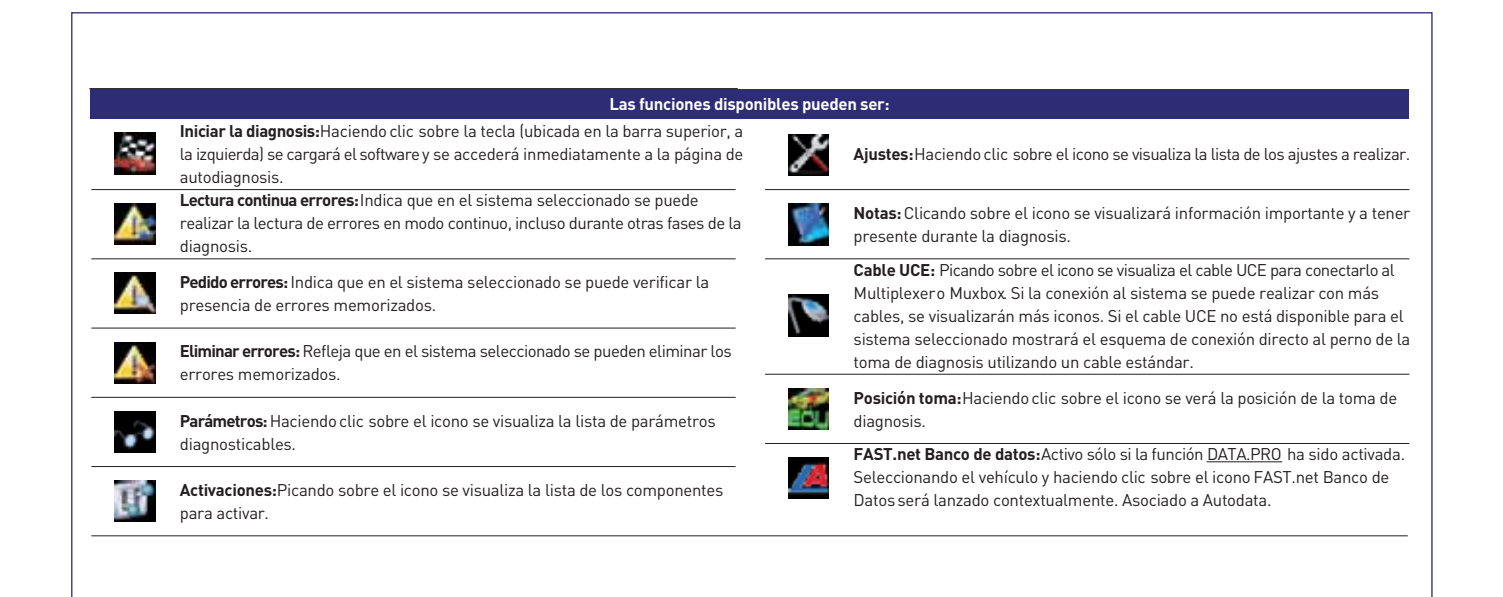